## SAP ABAP table P12DMUN T OCCU {Occupation line}

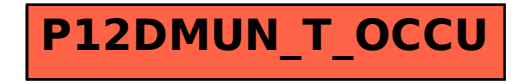